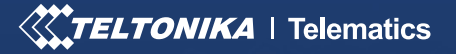

# SEKIKLIO SAUGA

# ĮVADAS

GPS sekikliai suteikia vertingų duomenų verslo efektyvumui ir apsaugo transporto priemones nuo vagysčių. Tuo pat metu, patys sekimo gaminiai gali būti pavogti, siekiant juos parduoti, sugadinti, perkonfigūruoti klaidingais parametrais, arba į juos gali būti įsilaužta, siekiant pavogti neskelbtinus duomenis. Siekiant užkirsti kelią neteisėtai prieigai prie sekiklių, būtina turėti papildomų saugumo priemonių, kad būtų galima prie jų saugiai prisijungti visais galimais įrenginiais. Nepavykus prisijungti, naudotojui prieiga nesuteikiama, o sekikliai išlieka saugūs.

# IŠŠŪKIS

Transporto priemonių sekimo įrenginiuose saugomi **svarbūs verslo duomenys**, o įvairios funkcijos padeda sudaryti optimalius maršrutus, kad būtų išvengta vėlavimų, sumažintos degalų sąnaudos, laiku atlikta techninė priežiūra ir užtikrintas transporto priemonės krovinio saugumas. Praradus sekimo įrenginį arba jo valdymą, verslas praranda galimybę stebėti transporto priemonę, o tai gali sukelti rimtų pasekmių.

Pavogus sekiklį arba perėmus jo kontrolę, gali kilti ženklių keblumų tiek didelėms, tiek ir mažoms įmonėms. Tačiau galite daug ką padaryti, kad savo sekimo gaminio **saugumą pagerintumėte**. Nors absoliučių garantijų nėra, turėtumėte padaryti taip, kad vagims būtų kuo sudėtingesnė prieiga prie sekiklių, kuriems įdiegti investavote laiko ir kuriuos sukonfigūravote, kad būtų galima veiksmingai rinkti ir stebėti duomenis. Priešingu atveju, praradę sekimo įrenginį, prarasite ir savo pajamas.

Mūsų sekimo sprendimai siūlo žymiai daugiau nei tik paprastą stebėjimą. Galimos įvairios funkcijos, o svarbiausia - visiems mūsų gaminiams užtikriname **saugų ryšį**.

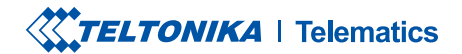

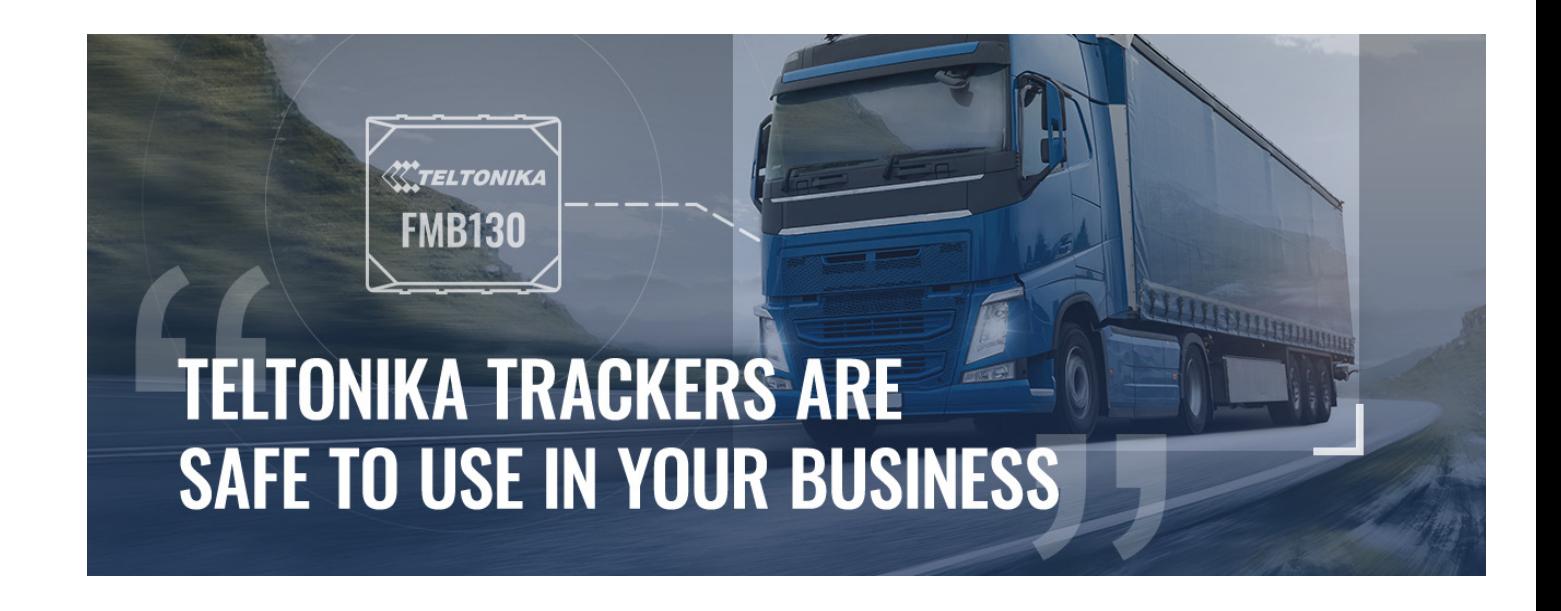

# SPRENDIMAS

Prieš naudodami sekimo gaminį, privalote nustatyti slaptažodį, PIN kodą arba raktinį žodį. Viena dažniausių integratorių daromų klaidų - įdiegti sekiklį iš dėžutės, nepakeitus jo konfigūracijos saugumo tikslais. Tačiau tai lengva ištaisyti, sukuriant **stiprius slaptažodžius** (ne mažiau kaip 8 simbolių: didžiųjų ir mažųjų raidžių, skaičių ir mažiausiai vieno specialiojo simbolio derinys). Neatlikus šių pakeitimų, vagims paklegvinama prieiga prie sekiklių, nes jie jau žino arba gali sužinoti pirminius nustatymus.

Naudojant "Teltonika" parinktis saugiems ryšiams, sunku pavogti ar sabotuoti sekiklius. Visi "Teltonika" sekimo įrenginiai palaiko žemiau išvardytas saugos priemones, įskaitant [FMB130](https://teltonika-gps.com/lt/product/fmb130/), kuris yra puikus pasirinkimas įvairiems naudojimo scenarijams.

#### KONFIGŪRATORIAUS RAKTAŽODIS

Prieiga prie konfigūratoriaus turėtų būti suteikiama tik tiems asmenims, kuriems reikia juo naudotis. Įmonės darbuotojams, norintiems konfigūruoti sekiklį kompiuteriu, būtinas raktažodis, jei jungiamasi per USB jungtį. Jei sekimo gaminio konfigūracija atliekama naudojant "Bluetooth" ryšį, be raktinio žodžio, suporavimui su prietaisu naudojamas ir PIN kodas.

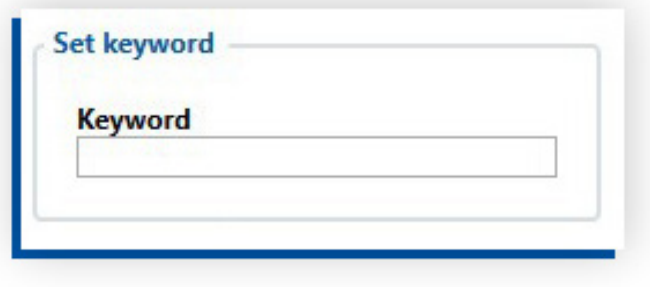

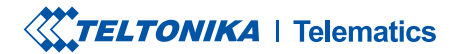

#### SMS APSAUGA

Norėdami prisijungti prie "Teltonika" sekiklių, galite naudoti SMS prisijungimą ir SMS slaptažodį. Be to, gaminius galima konfigūruoti naudojant SMS komandas.

Norėdami užtikrinti papildomą saugumą SMS žinutėmis, galite pridėti telefono numerius prie Teltonika konfigūratoriaus leidžiamų numerių sąrašo. Sekikliai ignoruos visas komandas, gaunamas iš telefonų numerių, kurie nėra nurodyti konfigūratoriuje, todėl niekas kitas negalės konfigūruoti įrenginių ar į juos įsilaužti.

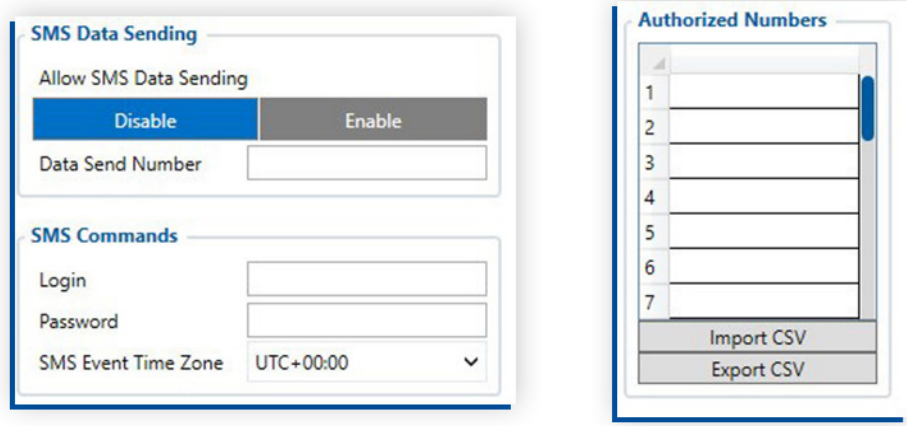

#### FMBT APP PROGRAMĖLĖ

Naudodamiesi Teltonika FMBT APP išmaniuosiuose telefonuose ir ivedę PIN kodą susiejimui su sekikliu arba įtraukę savo gaminį į konfigūratoriaus autorizuotų įrenginių MAC sąrašą, galėsite matyti visus duomenis apie savo įrenginį, įskaitant pirminę informaciją, GNSS, GSM, įvesties ir išvesties elementų būseną, OBD ir LV-CAN200/ALL-CAN300 tiesioginius duomenis. Norėdami nustatyti sekiklį per "Bluetooth" ryšį, turite įvesti raktažodį, ir programa leis Jums pakeisti gaminio serverio IP adresą, prievadą ir APN duomenis.

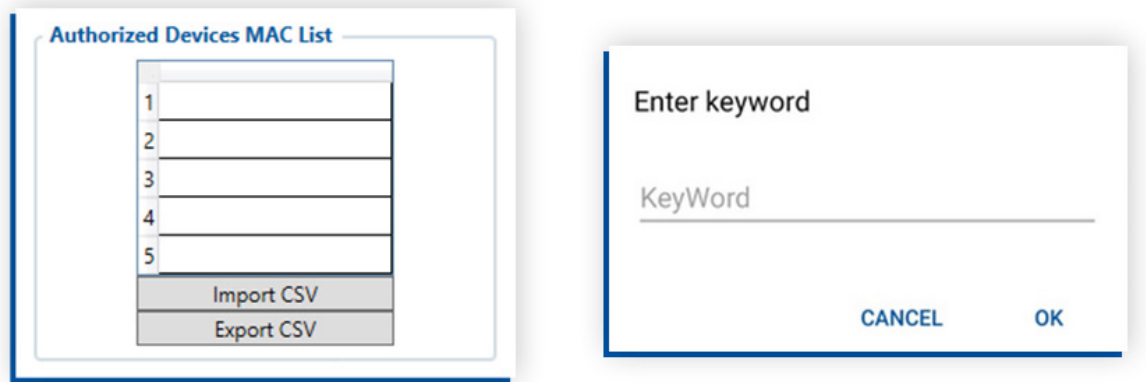

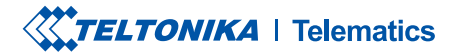

#### FOTA WEB ĮRANKIS

Naudodamiesi FOTA WEB, galėsite lengvai pasiekti savo transporto priemonių parką bet kurioje pasaulio vietoje. Norint atnaujinti mikroprograminę įrangą arba atlikti konfigūracijos pakeitimus, tereikia užpildyti prisijungimo vardą ir slaptažodį naršyklėje, kuri naudoja HTTPS protokolą - tai reiškia, kad visas ryšys tarp naršyklės ir svetainės yra užšifruotas! Saugumo tikslais, jokiu būdu neatskleiskite savo prisijungimo duomenų neįgaliotiems asmenims.

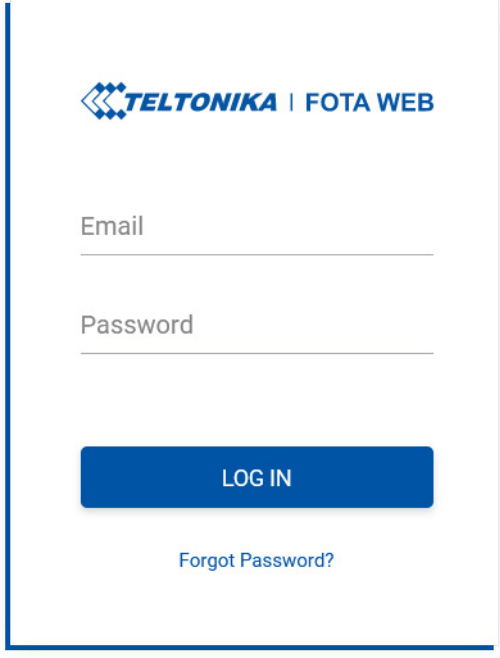

#### BLE STANDARTAS AES-128

Nuo programinės įrangos bazinės versijos **03.27.07**, sėkmingai įdiegėme pažangųjį šifravimo standartą AES-128, kad užtikrintume saugiausią ["Bluetooth Low Energy](https://en.wikipedia.org/wiki/Bluetooth_Low_Energy)" (dar vadinamą BLE) duomenų perdavimą tarp Teltonika GPS sekimo įrenginių ir specialių mobiliųjų programėlių. Jei AES raktas laukelyje yra įvestas HEX formatu, išeinantys duomenys bus šifruojami pagal sukonfigūruotą raktą, o įeinantys duomenys bus iššifruoti.

Atkreipkite dėmesį, kad šiuo metu tai yra viena patikimiausių ir sudėtingiausių serijinio šifravimo schemų. Daugiau apie šios funkcijos techninius aspektus galite sužinoti [čia](https://wiki.teltonika-gps.com/view/BLE_AES128).

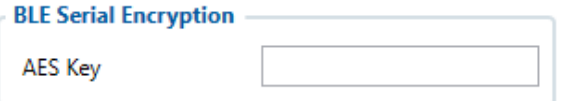

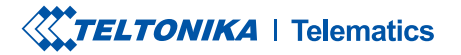

#### SAUGUS RYŠYS SU SERVERIU (TLS)

Dar daugiau, nuo 03.27.07 bazinės mikroprograminės įrangos versijos, "[Transport Layer Security"](https://en.wikipedia.org/wiki/Transport_Layer_Security), arba TLS, funkcija buvo atnaujinta ir įdiegta Teltonika GPS įrenginių serijoms FMB0YX, FMB9X0, FMB1YX, FMU1YX, FMM1YX, FMC1YX, FMB2YX ir modeliui FMT100. Šis sluoksnis yra kriptografinis protokolas, užtikrinantis visapusišką duomenų, siunčiamų tarp serverio ir transporto priemonės GPS sekiklio, apsaugą. Daugiau apie techninius TLS atnaujinimo aspektus galite sužinoti [čia.](https://wiki.teltonika-gps.com/view/Template:FMM_GPRS_settings#TLS.2FDTLS)

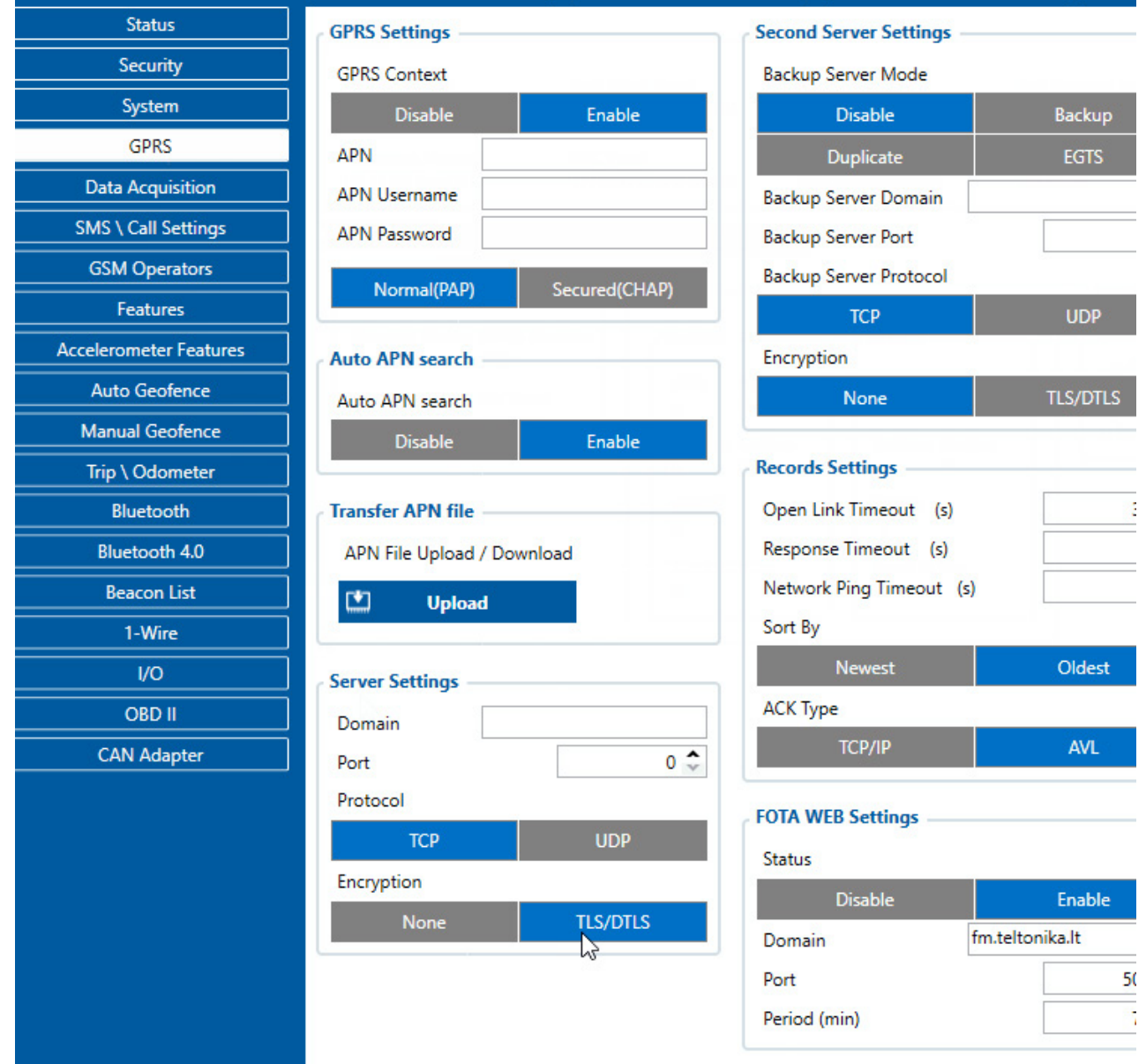

#### VPN

Kyla saugumo susirūpinimų dėl asmeninių išmaniųjų telefonų ir mobiliųjų įrenginių, jungiamų prie sekiklių. Privatūs telefonai yra labiau pažeidžiami įsilaužėlių atakų nei serveriai, prijungti prie įmonės tinklo. Daugelis bendrovių siūlo nebrangią mobiliąją programinę įrangą, kuri šifruoja duomenų srautą arba stebi telefonus, ar juose nėra įtartinos veiklos. Nors iki šiol grėsmės buvo minimalios ir labiau erzino, į jas būtina atkreipti dėmesį. Norėdami užtikrinti saugų ryšį, galite naudoti SIM kortelę su VPN ryšio palaikymu. VPN leidžia Jums sukurti saugų ryšį su kitu tinklu internetu ir apsaugoti naršymą.

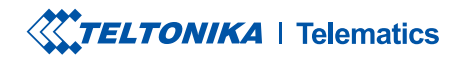

# **TOPOLOGIJA**

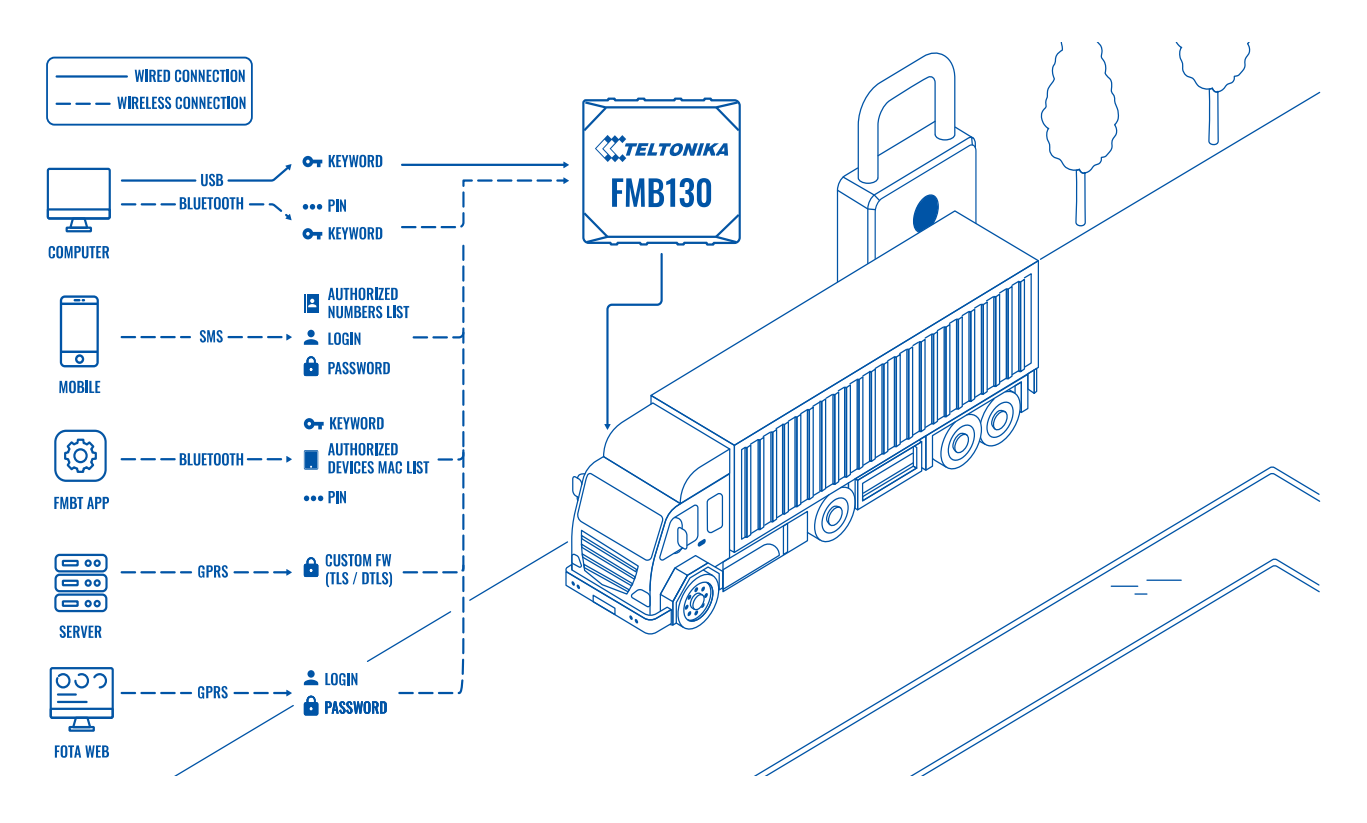

## PRIVALUMAI

- Įvairių įrenginių saugos parinktys patikiname, kad "Teltonika" sekiklius galite saugiai naudoti Jūsų versle, taikydami įvairias saugos parinktis (raktinius žodžius, prisijungimo duomenis, slaptažodžius, PIN kodus ir įgaliotų numerių sąrašus) visų tipų įrenginiams (telefonams, išmaniesiems telefonams, kompiuteriams, serveriams ir FMBT programėlei), taip užtikrinant Jūsų duomenų saugumą.
- **Greitas būdas sukonfigūruoti saugius prisijungimus** Teltonika konfigūratoriuje paprasta nustatyti arba pakeisti raktinius žodžius, prisijungimo duomenis ir slaptažodžius, pridėti įgaliotus telefono numerius arba užpildyti autorizuotų įrenginių MAC sąrašą.
- **Saugus duomenų siuntimas** VPN duomenų šifravimas.

# KODĖL TELTONIKA?

Saugus ryšys su "Teltonika" sekimo gaminiais leidžia jaustis saugiai dėl savo slaptų verslo duomenų ir būti tikriems, kad niekas kitas negali prisijungti prie įrenginių. Remdamiesi mūsų šūkiu "Easy key to IoT", siūlome greitą būdą nustatyti saugumo prisijungimus, slaptažodžius ar raktinius žodžius, taip pat nesudėtingą mikroprograminės įrangos atnaujinimą ir "Teltonika" sekiklių konfigūravimą.

## PAVYZDINIS MODELIS

[FMB130](https://teltonika-gps.com/lt/product/fmb130/)

# REKOMENDUOJAMI GAMINIAI

Visi Teltonika produktai

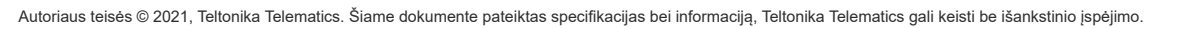

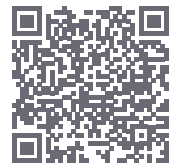